# **Foreman - Bug #11170**

# **foreman-rake: setting complex parameters (arrays, hashes) broken?**

07/21/2015 04:40 AM - Robert Rauch

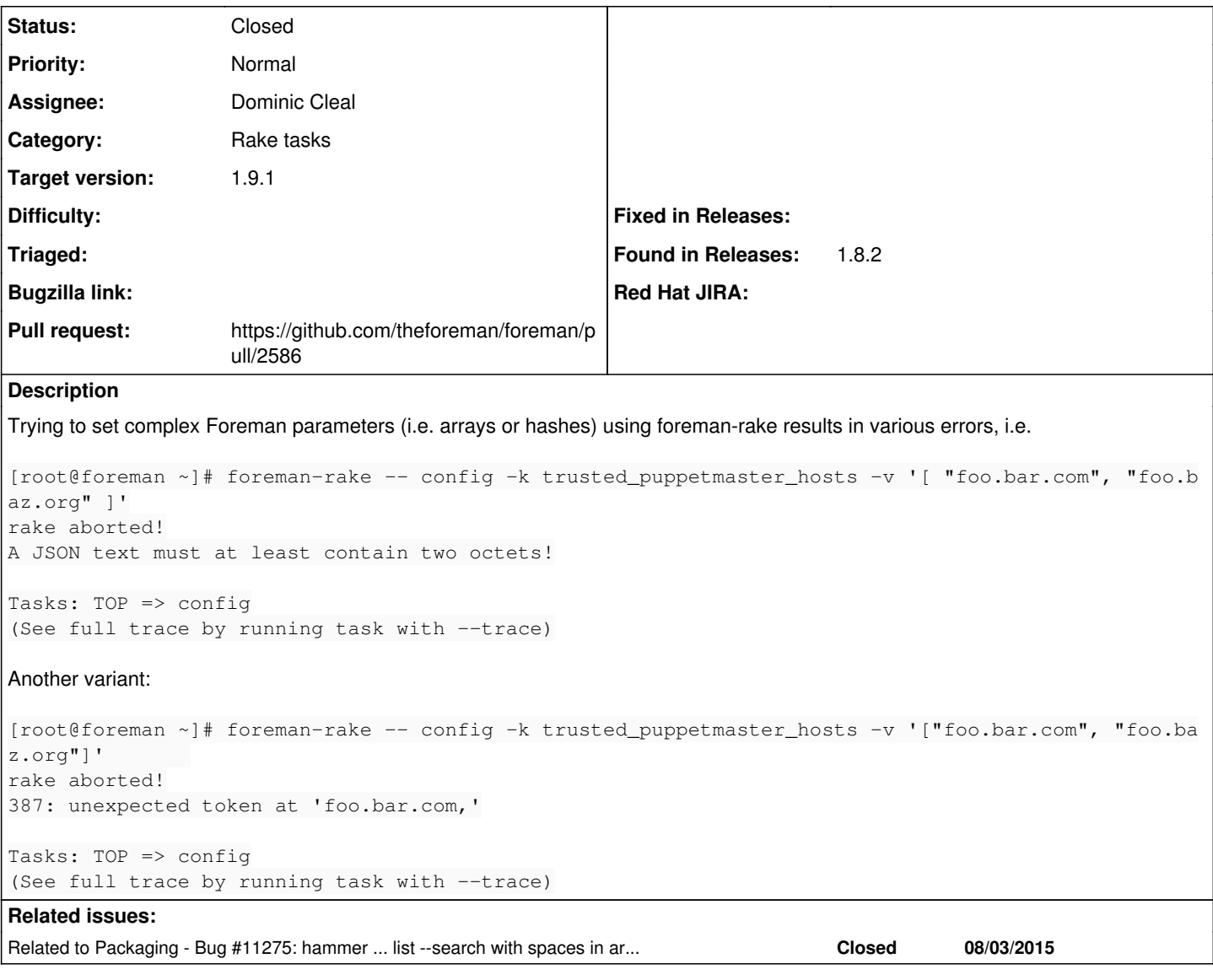

## **Associated revisions**

## **Revision bea14a70 - 08/04/2015 06:53 AM - Dominic Cleal**

fixes #11275, #11170 - pass spaces/quotes in args through SCL wrappers

Changes the ruby193/SCL wrappers to create a temporary file containing all original arguments from the ruby193-\* command and then executes it via "scl enable". This fixes two quoting-related bugs with these wrappers.

1. #11170: the "scl enable" command has a bug (RHBZ#1248418) where it internally uses temporary shell scripts and doesn't escape double quotes, so JSON strings can't be passed through as arguments. 2. #11275: the ruby-wrappers passed through arguments word-by-word, causing arguments containing spaces to be split up. It should have used the special quoted "\$@" variable.

### **Revision 930d32d9 - 08/05/2015 03:06 AM - Dominic Cleal**

Merge pull request #726 from domcleal/rpm/develop-11275-scl-args

fixes #11275, #11170 - pass spaces/quotes in args through SCL wrappers

## **Revision e28614c0 - 08/19/2015 02:31 PM - Dominic Cleal**

fixes #11170 - pass quoted args through foreman-rake

Use the special "\$@" to correctly pass quoted arguments through foreman-rake, through su and to the underlying rake command. Ensures the JSON in this command is unharmed:

foreman-rake config -- -k trusted\_puppetmaster\_hosts -v '["foo.bar.com"]'

Also swallows the "--" which gets passed through on some versions of rake.

#### **Revision 56b4310f - 09/09/2015 10:52 AM - Dominic Cleal**

fixes #11170 - pass quoted args through foreman-rake

Use the special "\$@" to correctly pass quoted arguments through foreman-rake, through su and to the underlying rake command. Ensures the JSON in this command is unharmed:

foreman-rake config -- -k trusted\_puppetmaster\_hosts -v '["foo.bar.com"]'

Also swallows the "--" which gets passed through on some versions of rake.

(cherry picked from commit e28614c06bf6ca27e5518e8fae667b9ade3f46b2)

#### **History**

#### **#1 - 07/21/2015 04:41 AM - Dominic Cleal**

This works on a dev installation, so I'm pretty sure it's a combination of foreman-rake and ruby193-rake, which both use double quoted strings with su etc to pass commands through.

#### **#2 - 07/21/2015 08:45 AM - The Foreman Bot**

- *Status changed from New to Ready For Testing*
- *Pull request https://github.com/theforeman/foreman/pull/2562 added*
- *Pull request deleted ()*

## **#3 - 07/21/2015 02:43 PM - Robert Rauch**

I have provided a PR, which should fix it, as far as the foreman-rake wrapper is concerned. The same issue applies to the ruby193-rake wrapper, which apperently is in use on some Systems (like Centos7). I guess the ruby193-rake wrapper is not controlled by the Foreman guys, so this should probably get fixed upstream.

#### **#4 - 07/22/2015 03:32 AM - Dominic Cleal**

We actually adopted the ruby193 wrappers as they were removed from SCLs, so the source is over here now: <https://github.com/theforeman/foreman-packaging/tree/rpm/develop/ruby-wrapper>

I happened to fix this in an unmerged refactoring (

[https://github.com/theforeman/foreman-packaging/pull/249/files#diff-2092b3ff9c37e1fddb7536cd9beec494R161\)](https://github.com/theforeman/foreman-packaging/pull/249/files#diff-2092b3ff9c37e1fddb7536cd9beec494R161), so I can reapply my fix to the current version so we have both instances working.

#### **#5 - 07/30/2015 05:34 AM - Dominic Cleal**

There's a further issue affecting SCL OSes in scl-utils itself: [https://bugzilla.redhat.com/show\\_bug.cgi?id=1248418](https://bugzilla.redhat.com/show_bug.cgi?id=1248418), so this will only fix it completely for the others. Once that's fixed we'll also need the fix to the ruby193-esque wrappers.

#### **#6 - 08/03/2015 04:09 AM - Dominic Cleal**

*- Related to Bug #11275: hammer ... list --search with spaces in arg fails on SCL OS added*

#### **#7 - 08/19/2015 03:01 PM - Dominic Cleal**

- *Status changed from Ready For Testing to Closed*
- *% Done changed from 0 to 100*

Applied in changeset [e28614c06bf6ca27e5518e8fae667b9ade3f46b2](https://projects.theforeman.org/projects/foreman/repository/foreman/revisions/e28614c06bf6ca27e5518e8fae667b9ade3f46b2).

## **#8 - 08/20/2015 03:41 AM - Dominic Cleal**

*- Assignee set to Dominic Cleal*

*- translation missing: en.field\_release set to 72*

- *Pull request https://github.com/theforeman/foreman/pull/2586 added*
- *Pull request deleted (https://github.com/theforeman/foreman/pull/2562)*